## Building Java Programs

Chapter 1 Lecture 1-2: Static Methods

**reading: 1.4 - 1.5** 

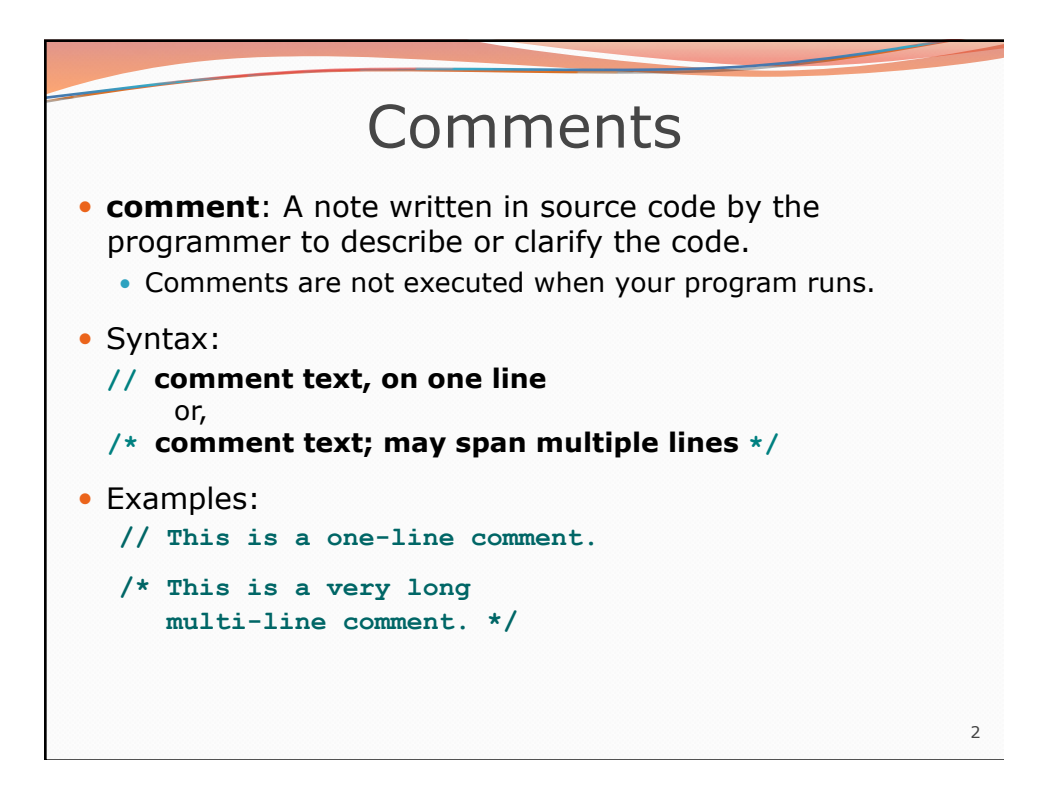

## Using comments

- Where to place comments:
	- at the top of each file (a "comment header")
	- at the start of every method (seen later)
	- to explain complex pieces of code
- Comments are useful for:
	- Understanding larger, more complex programs.
	- Multiple programmers working together, who must understand each other's code.

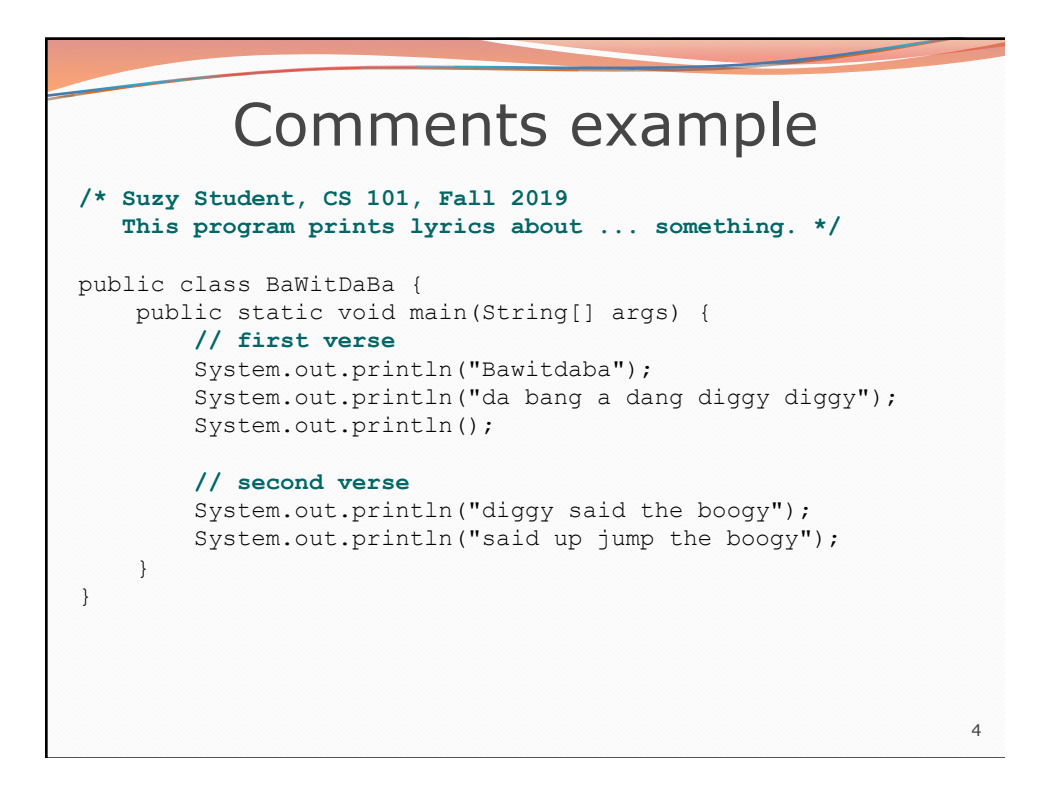

3

## Static methods **reading: 1.4**

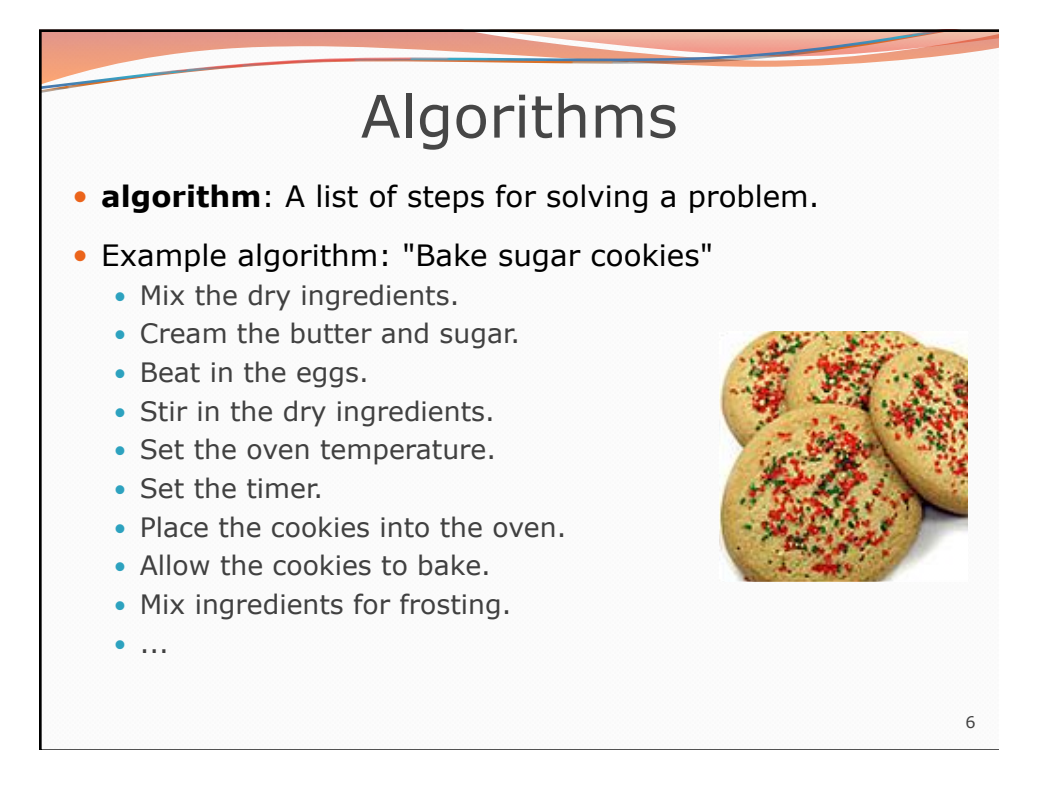

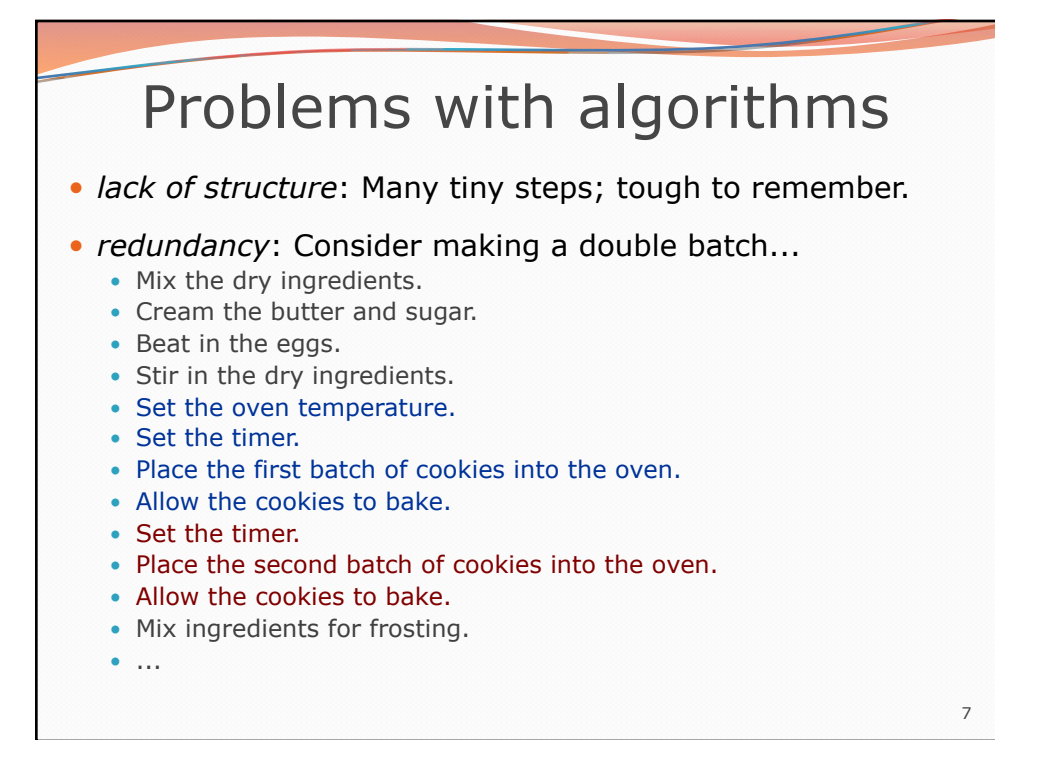

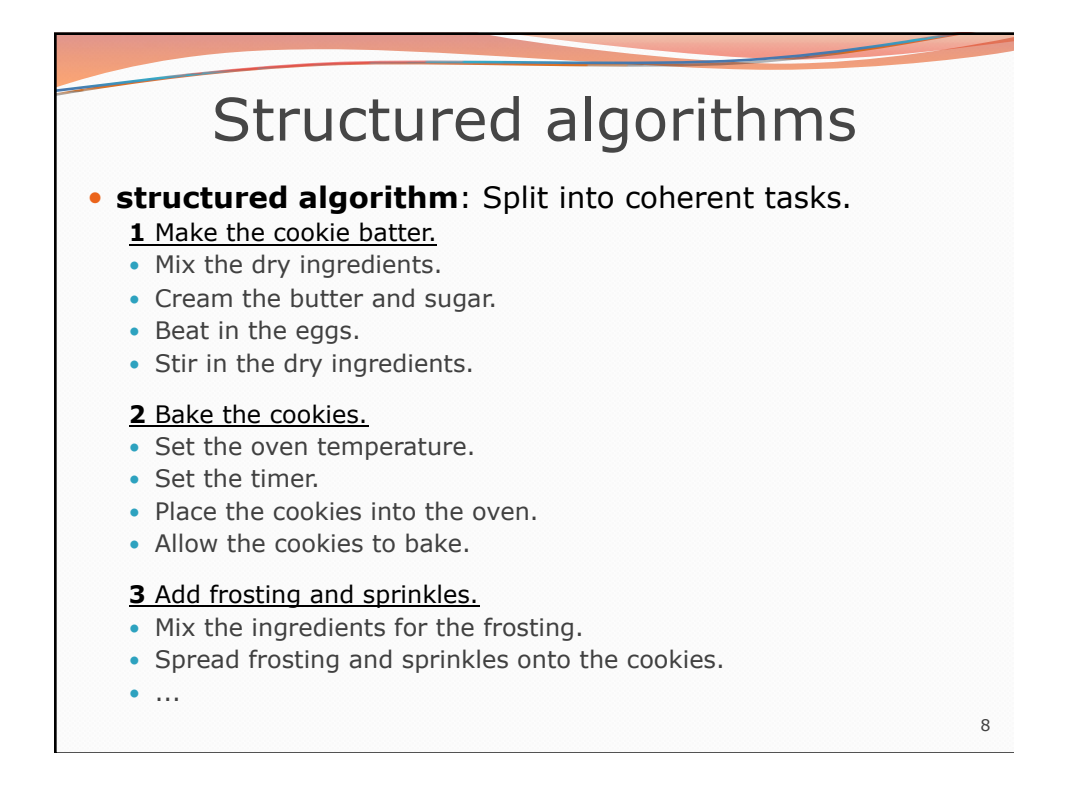

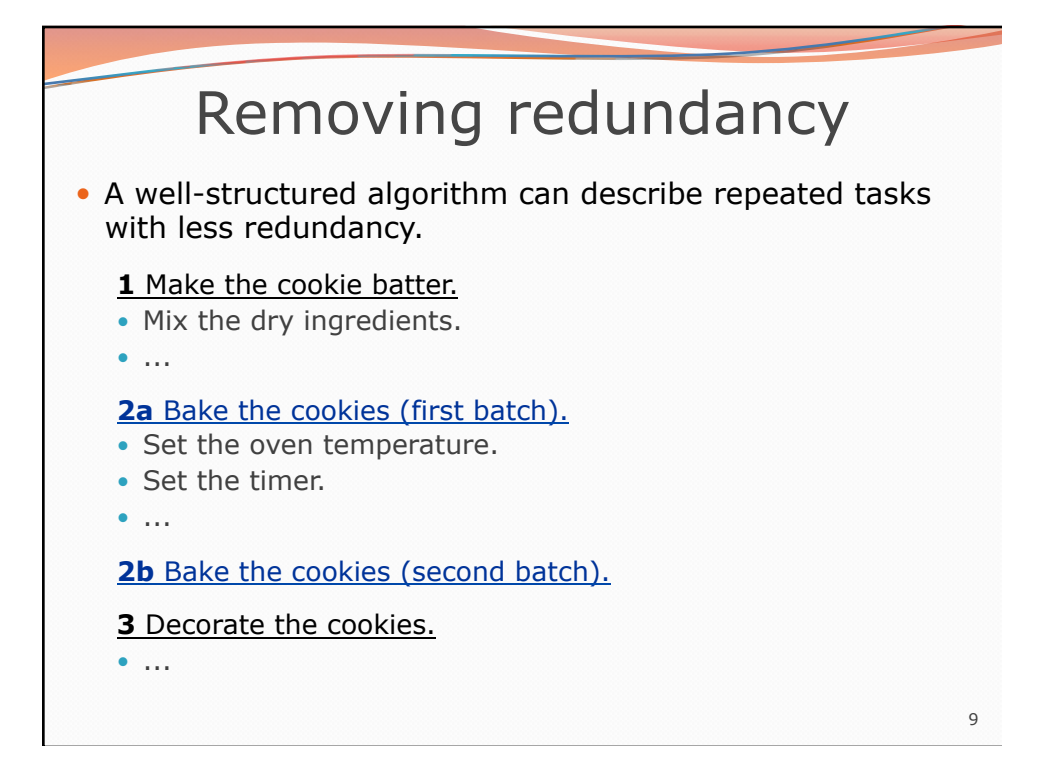

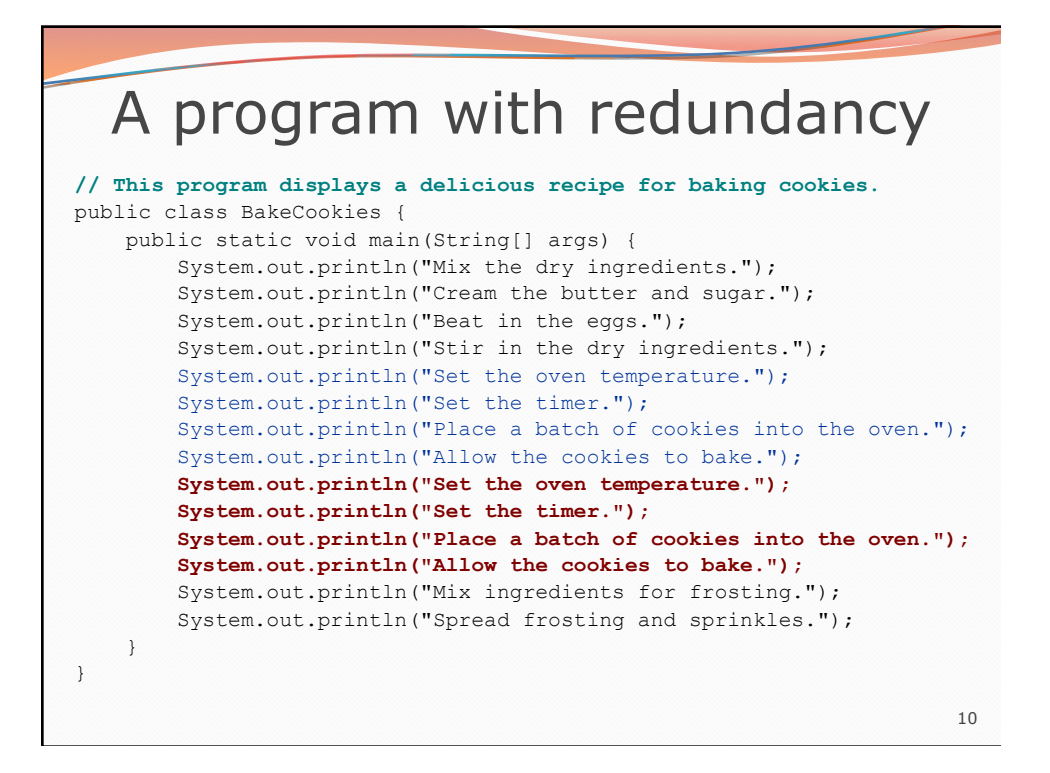

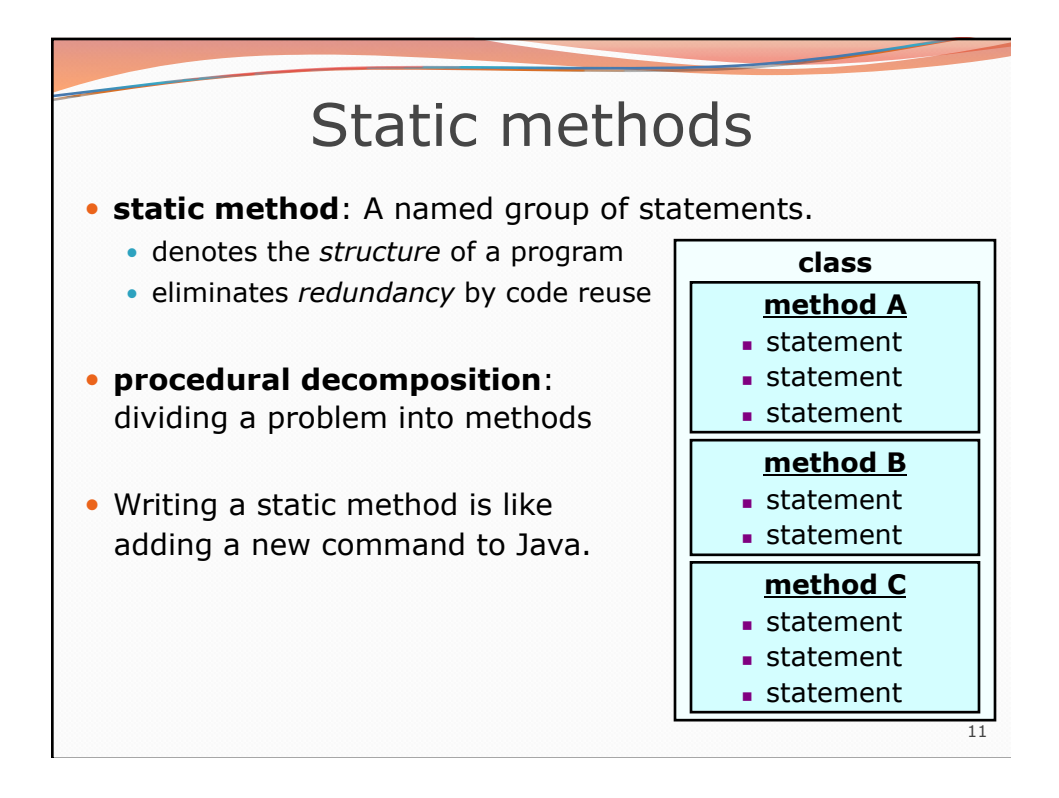

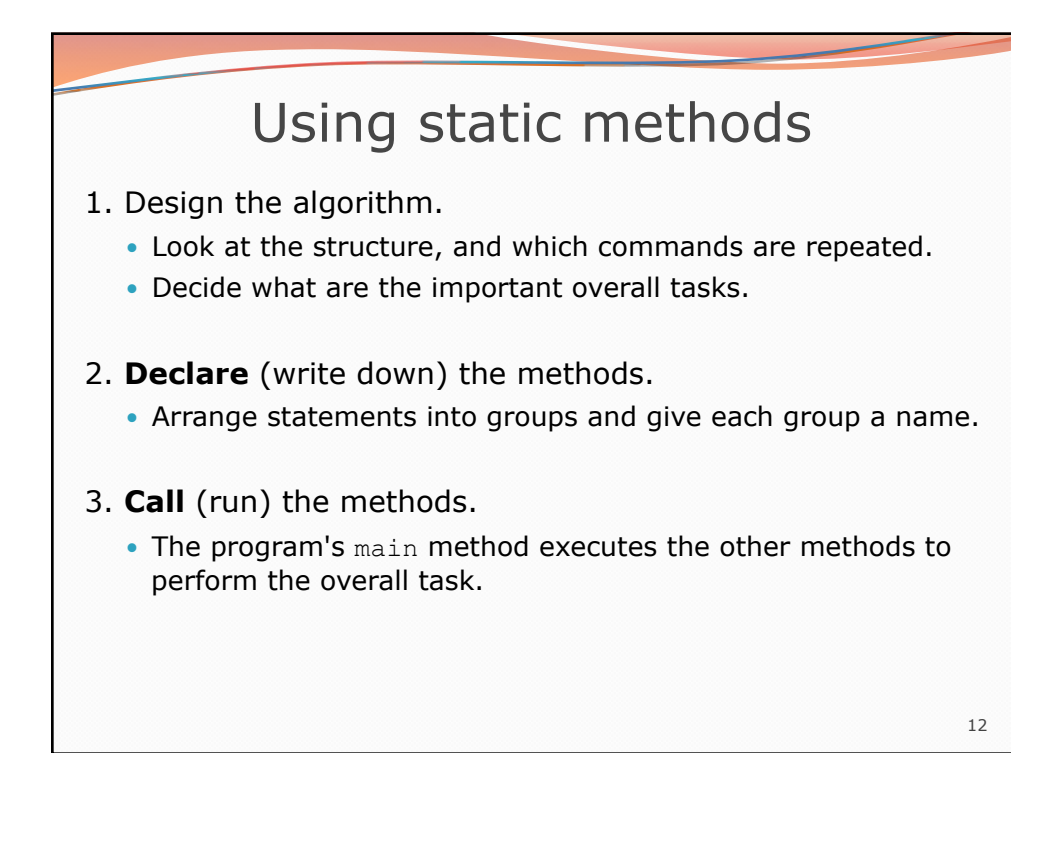

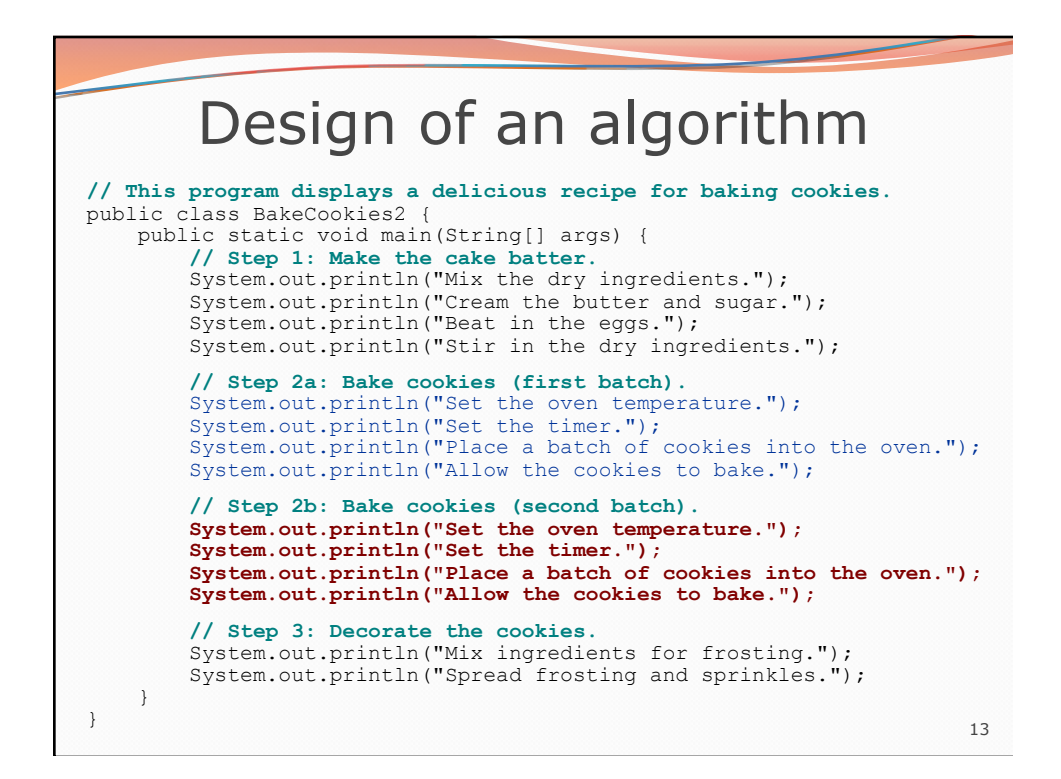

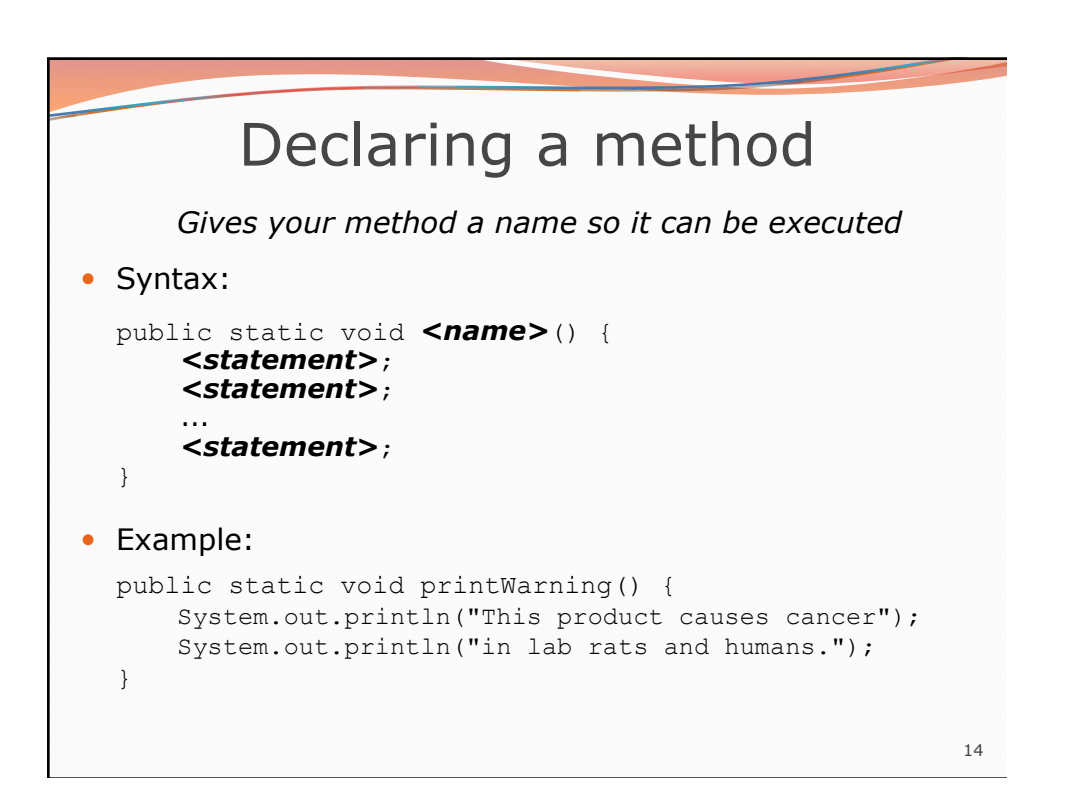

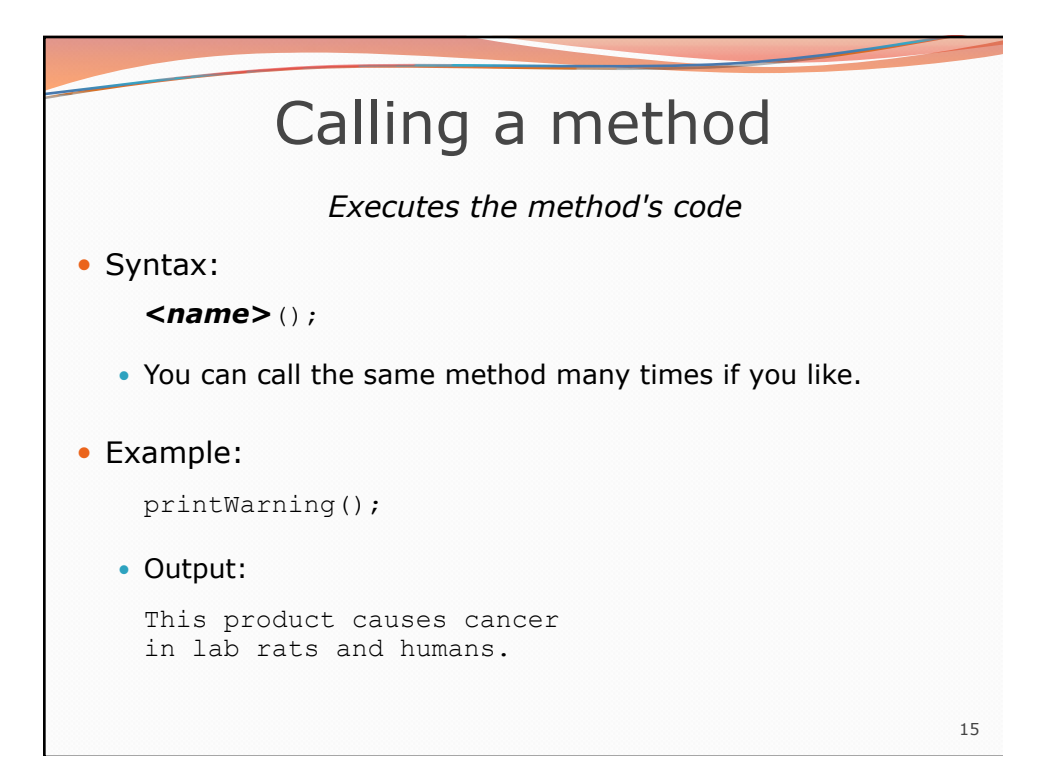

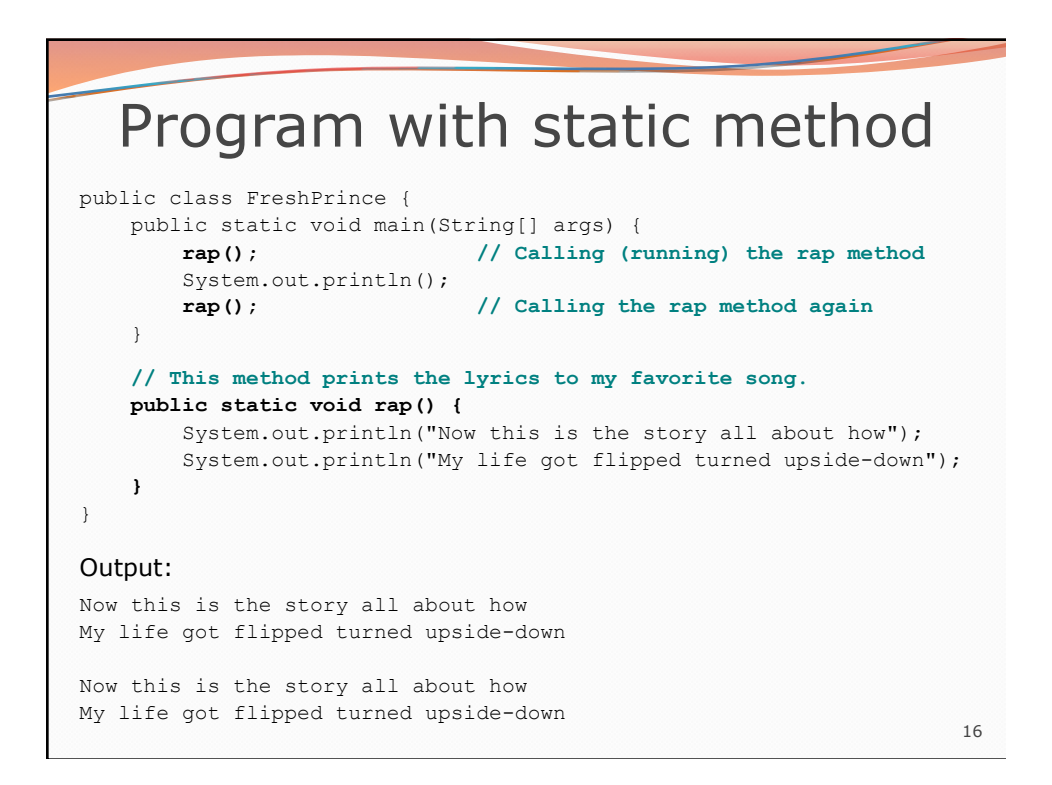

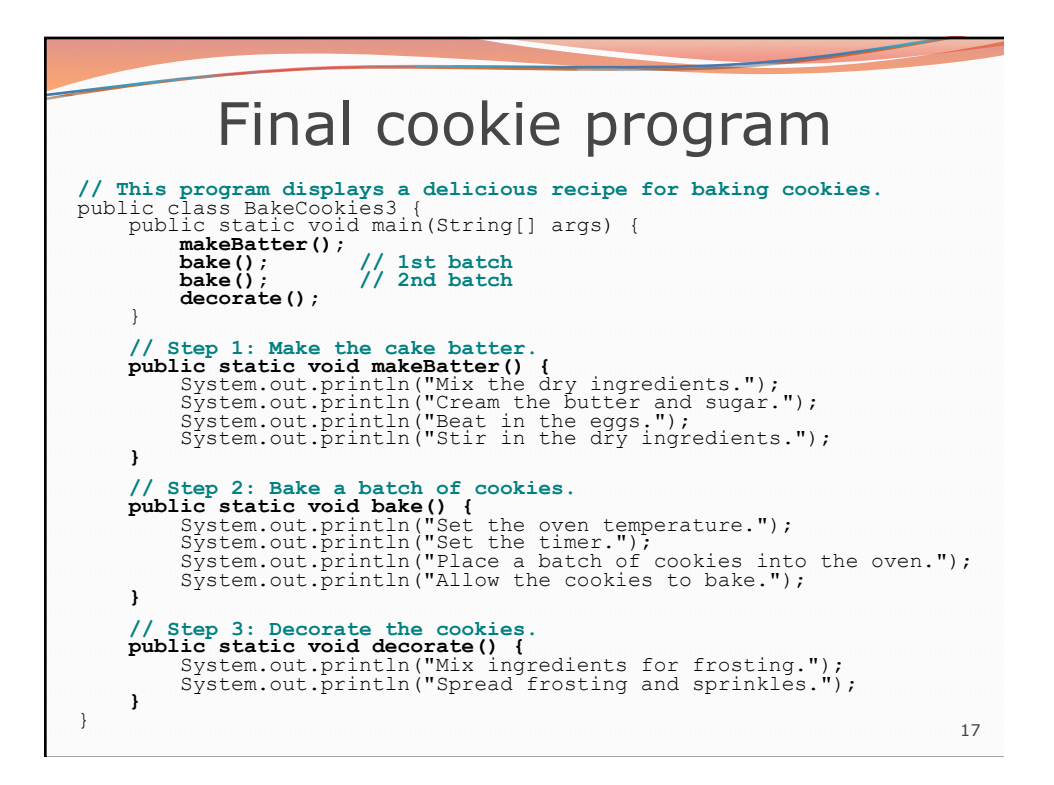

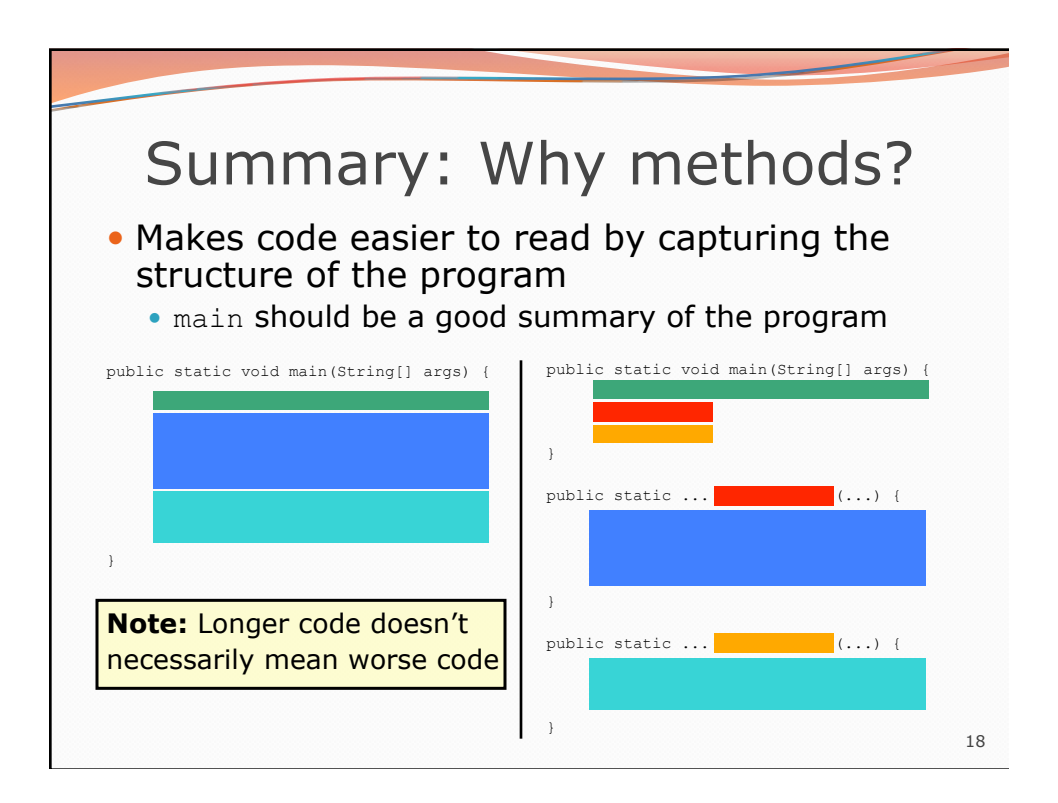

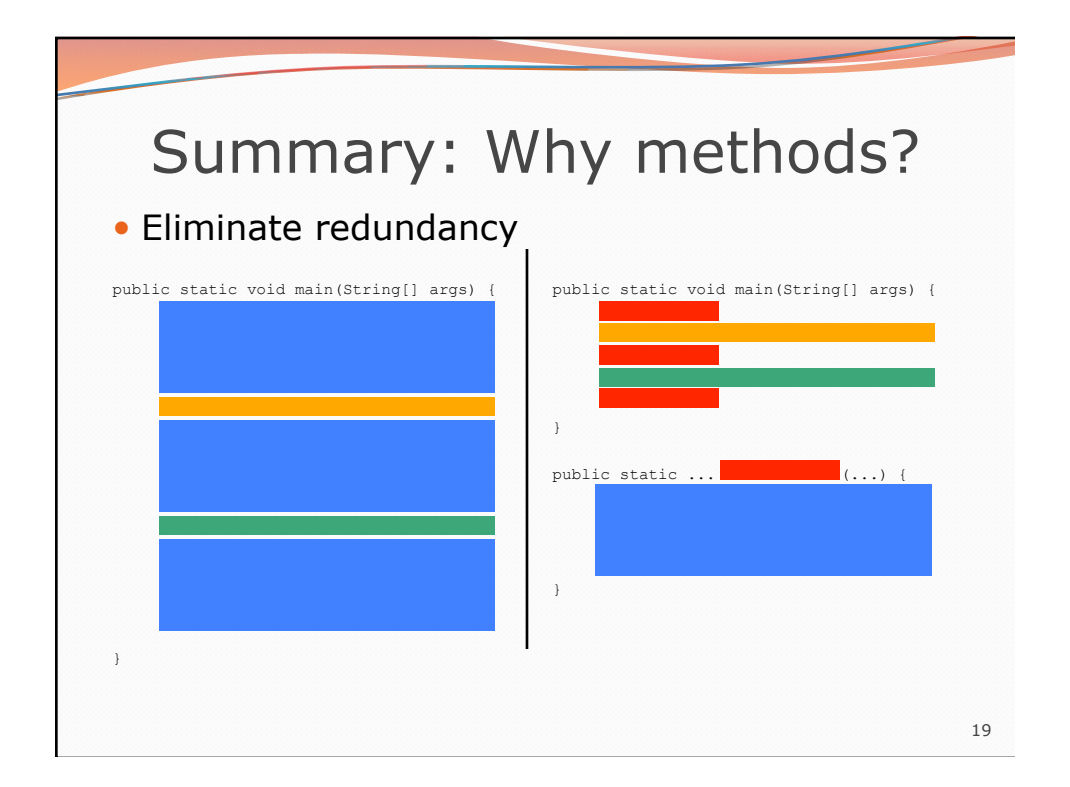

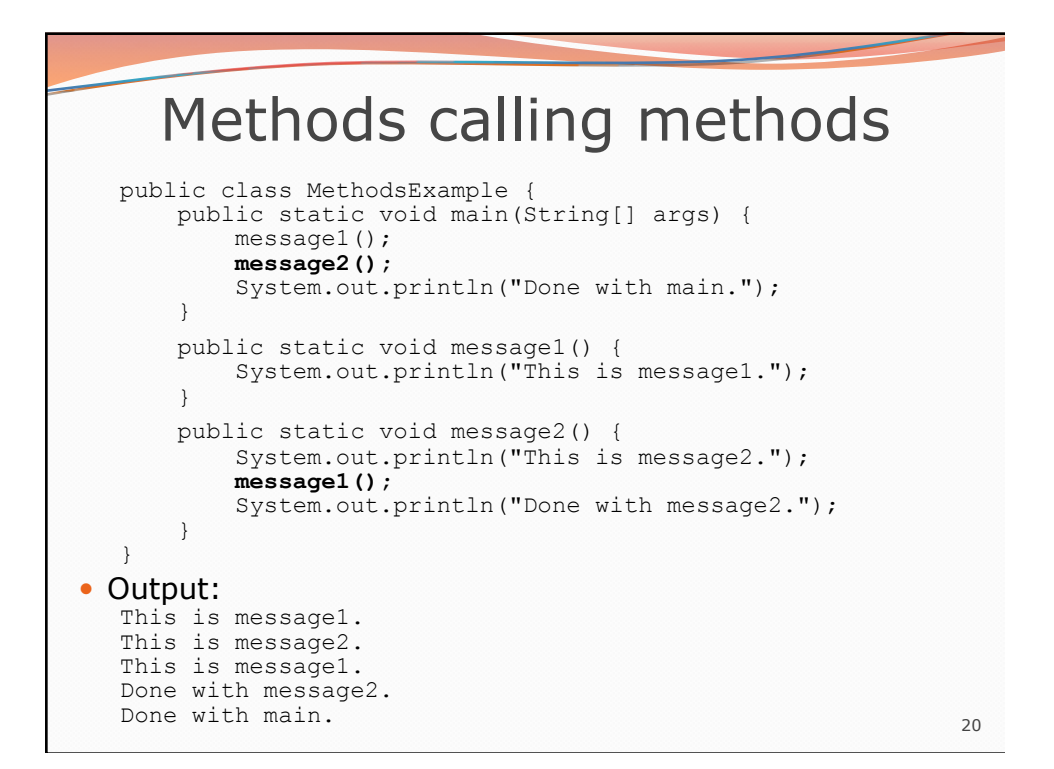

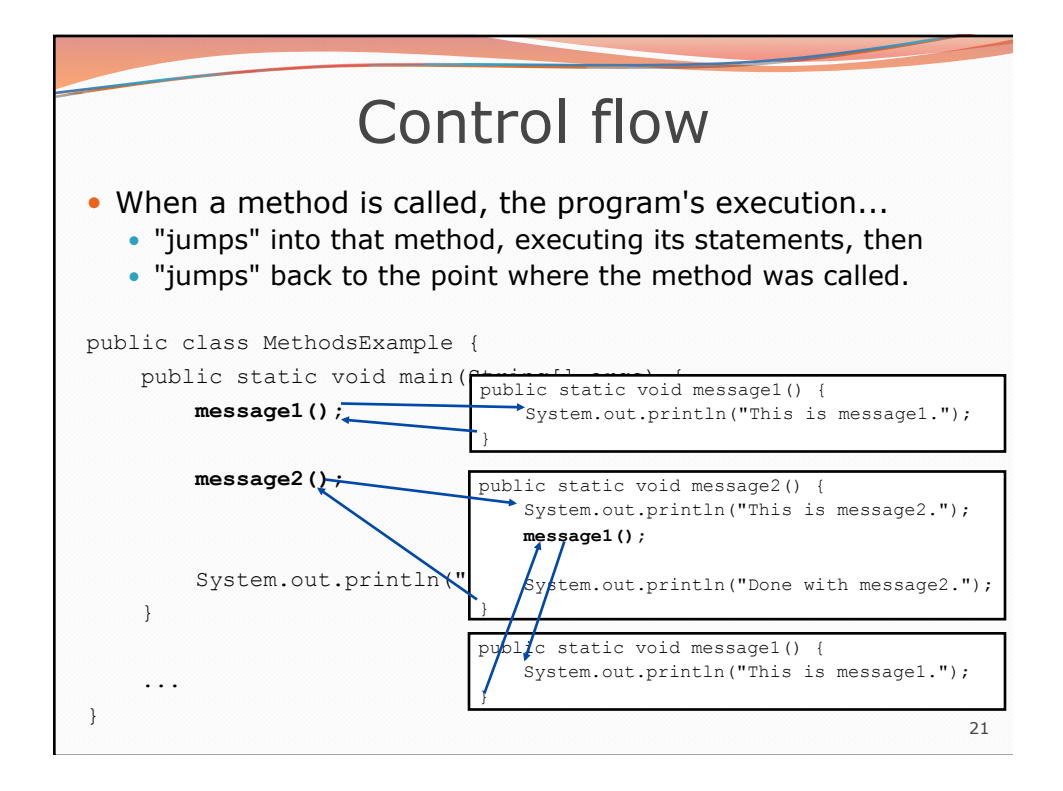

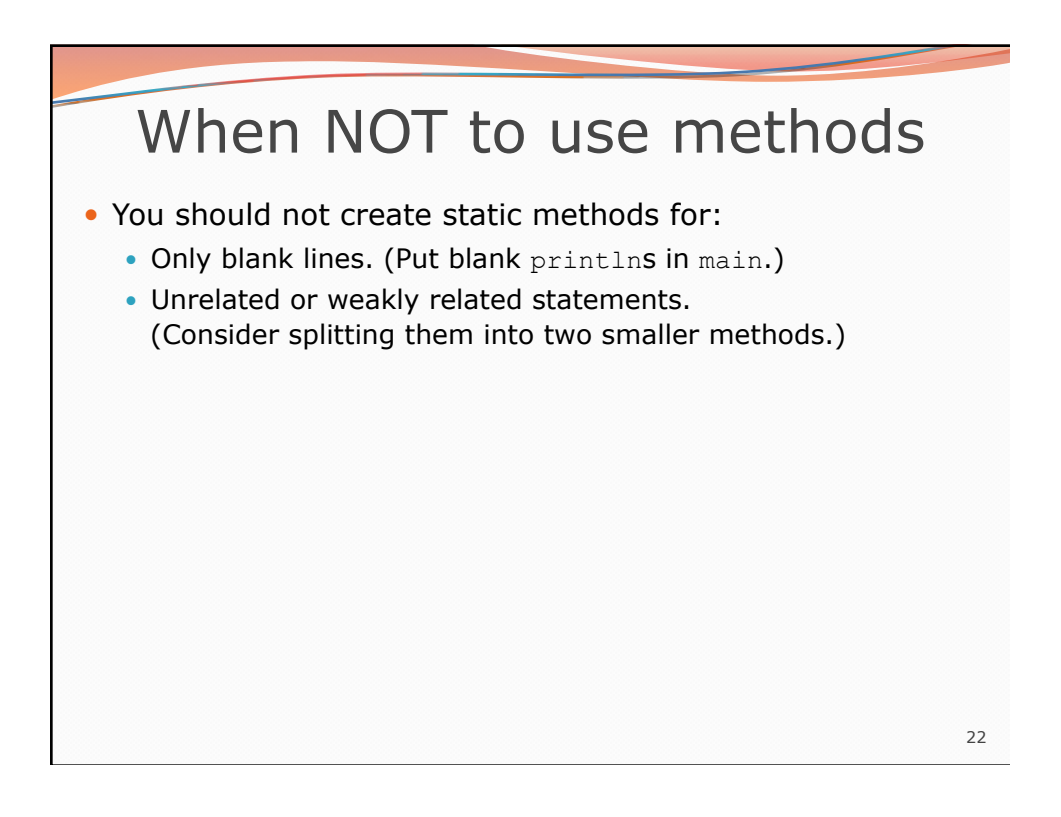

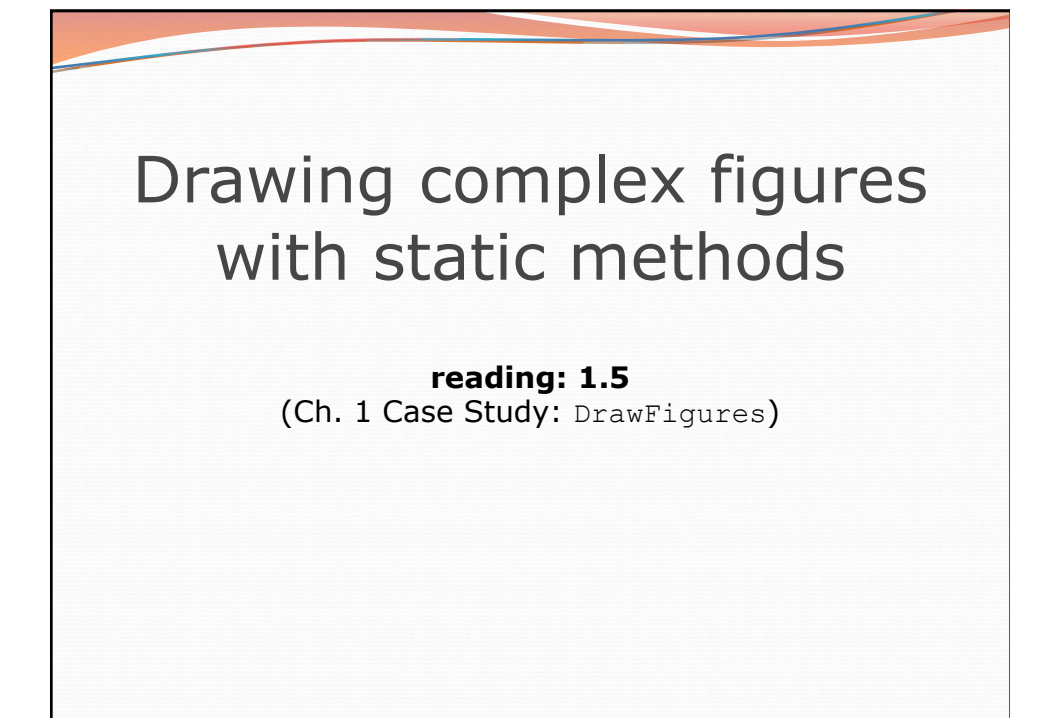

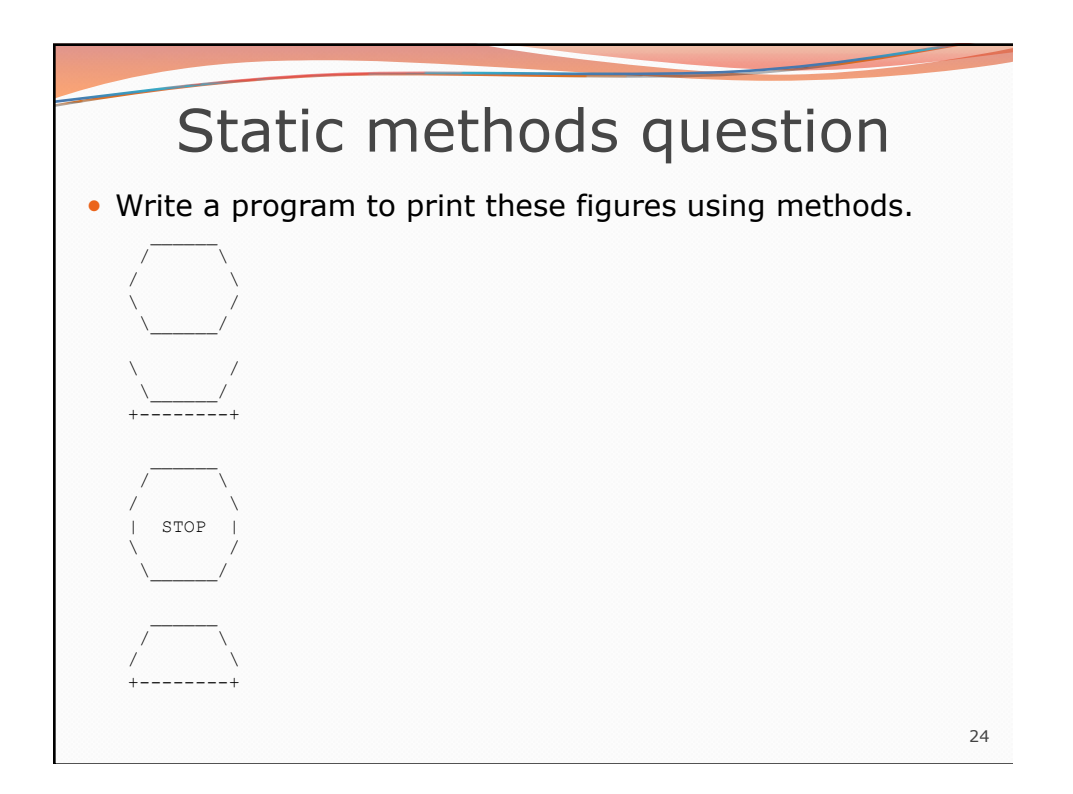

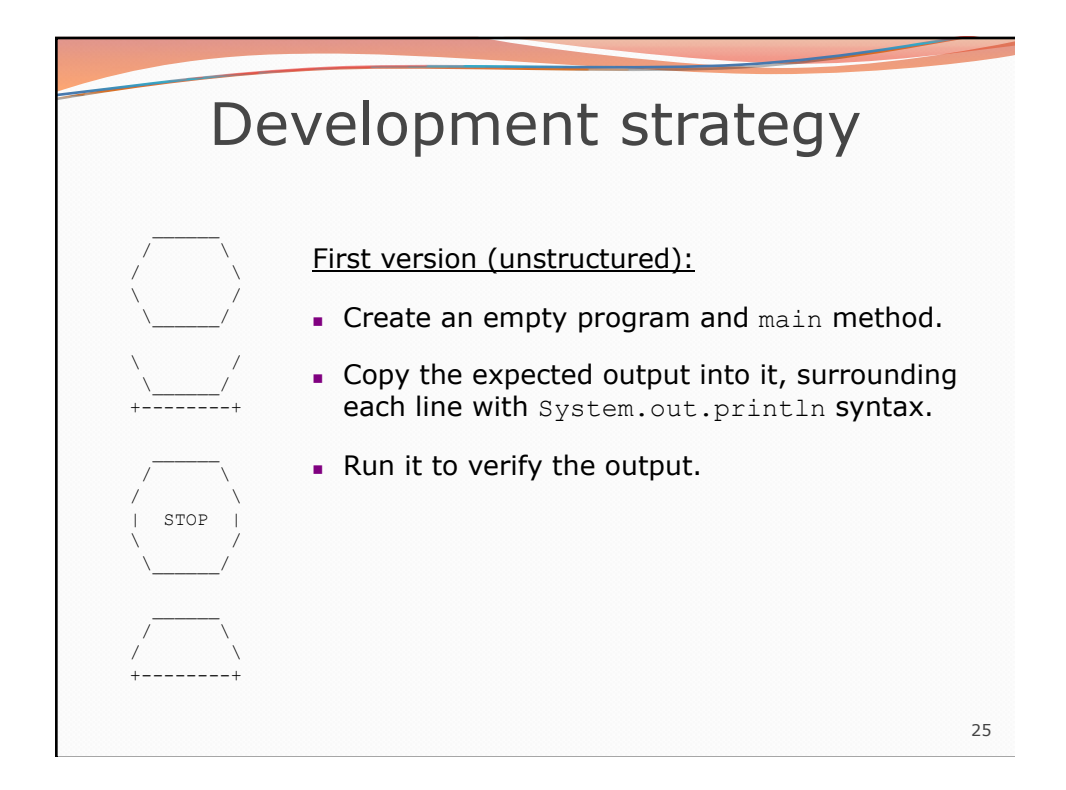

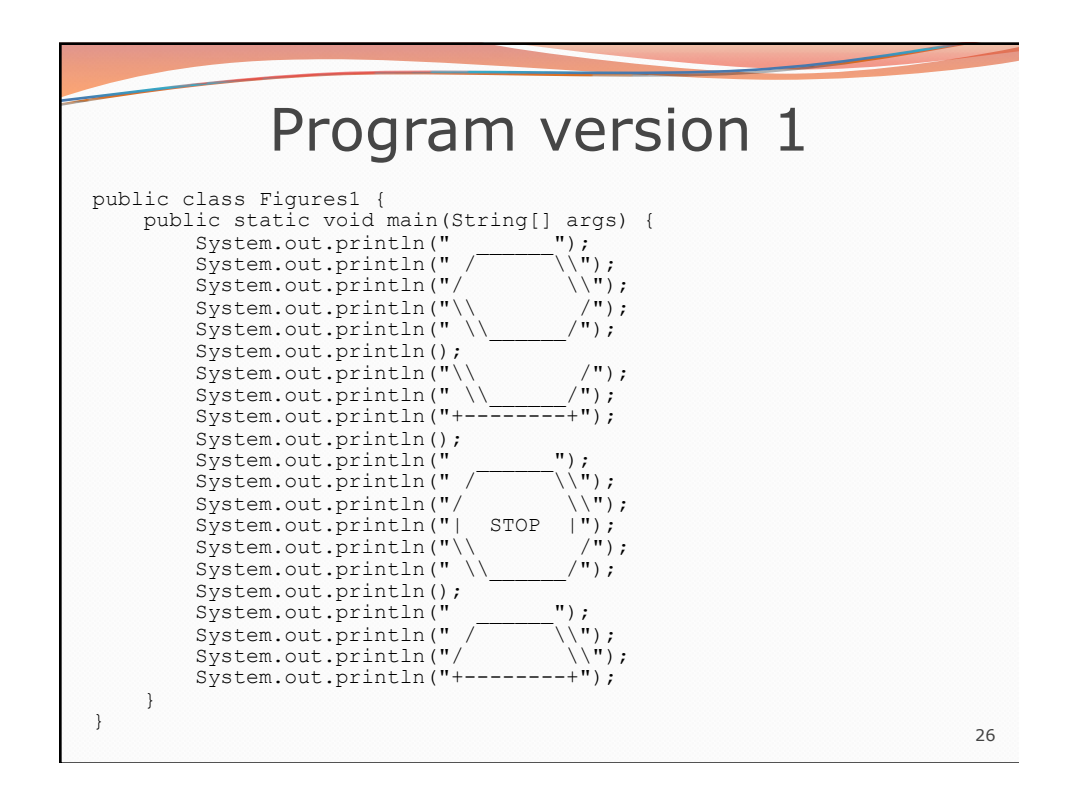

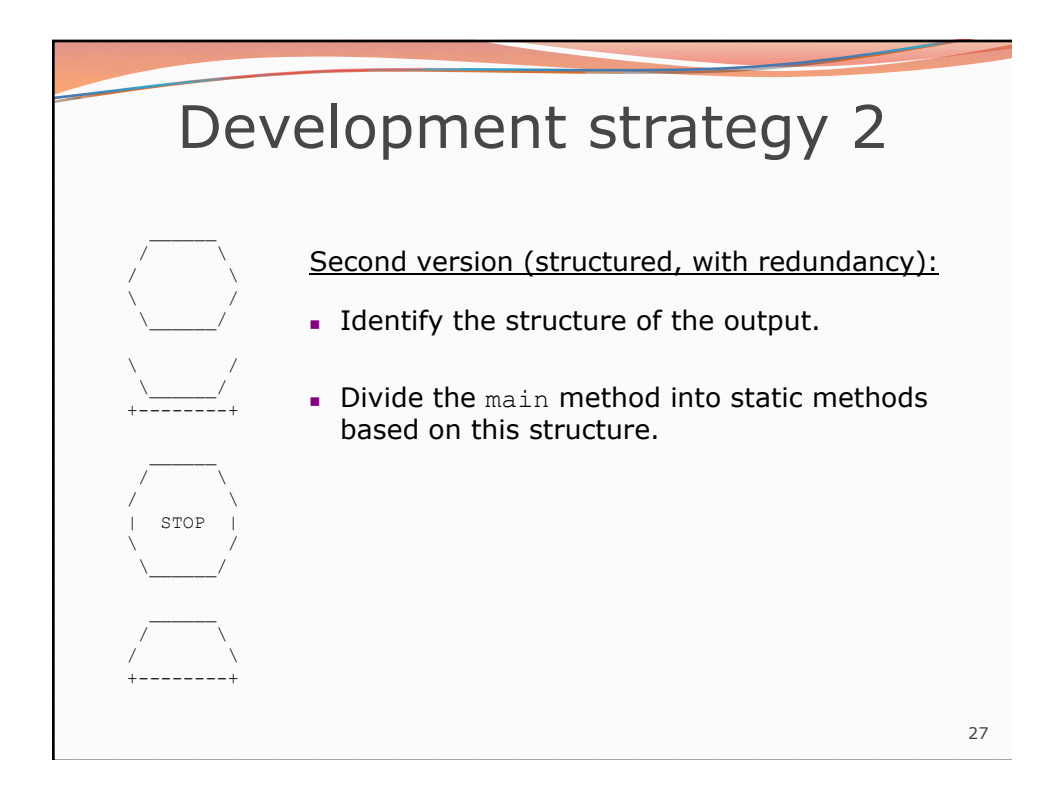

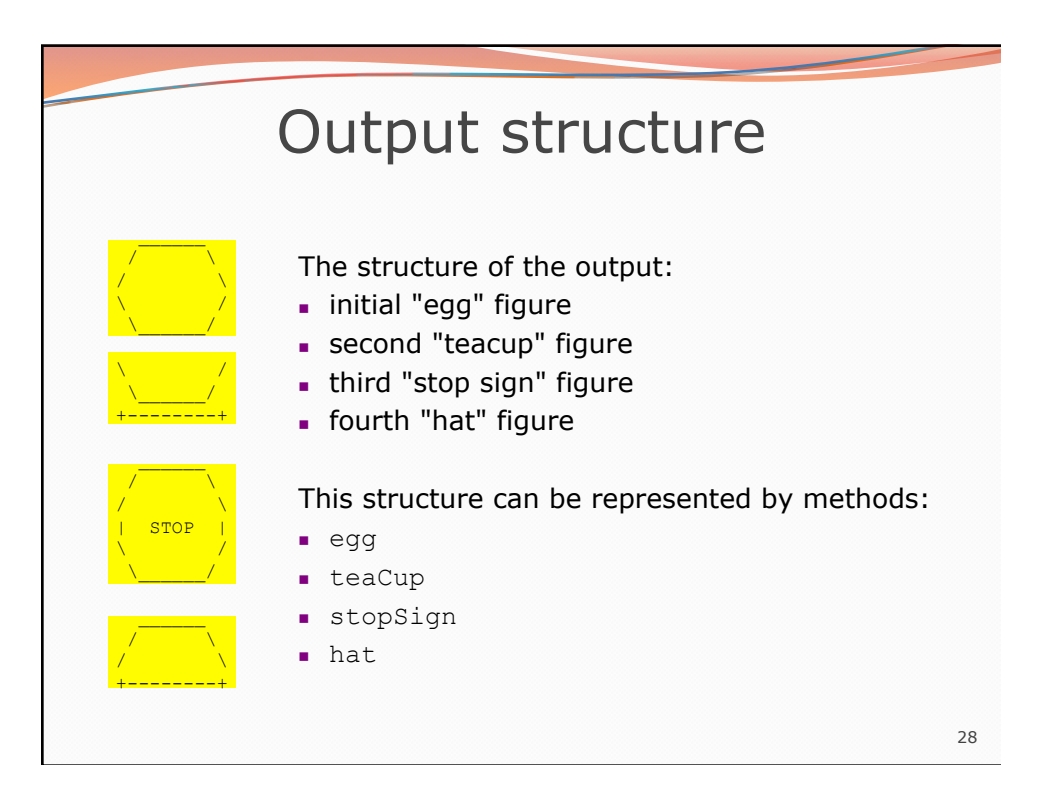

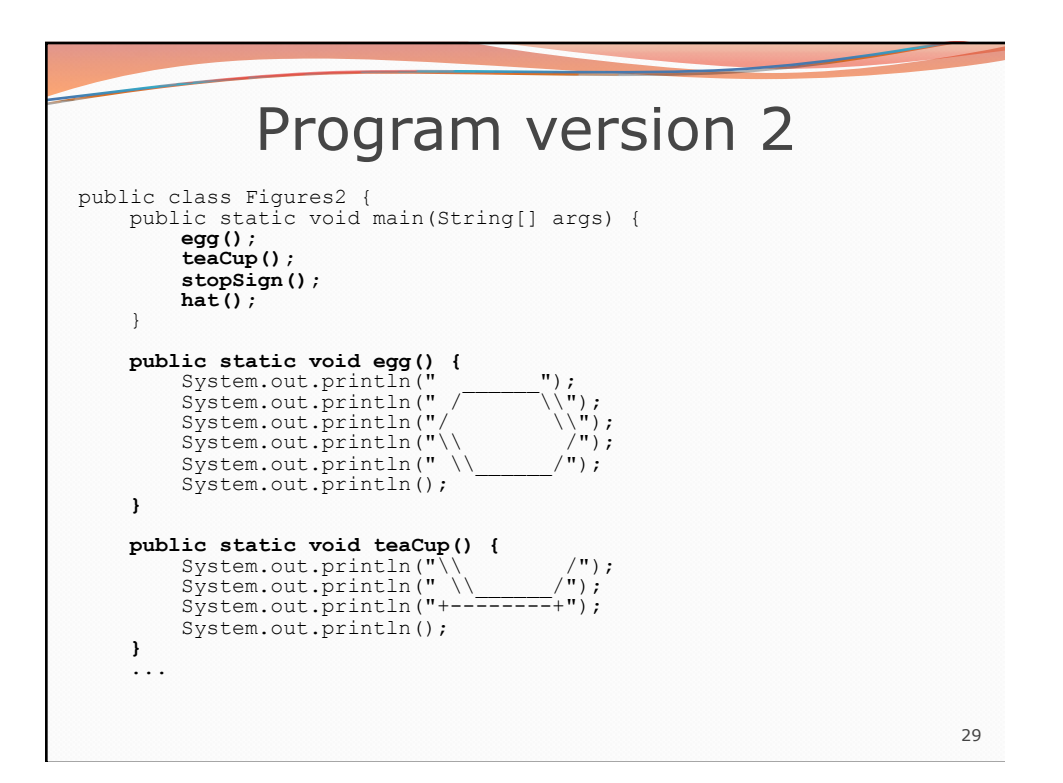

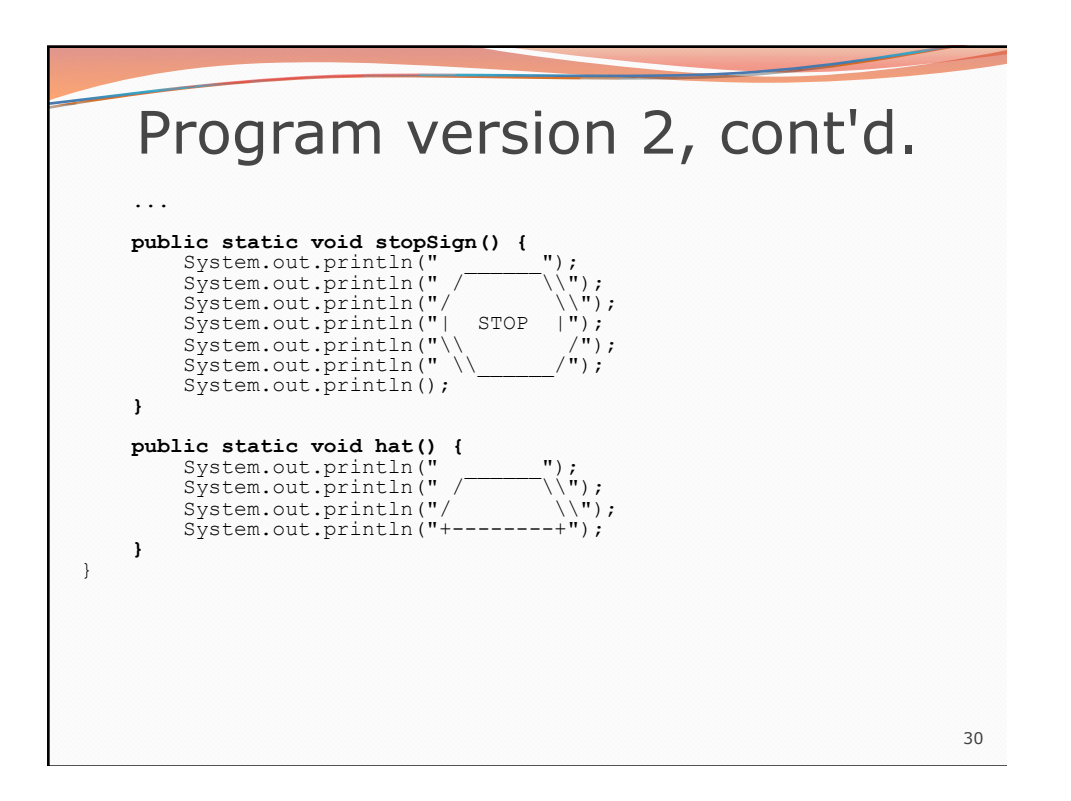

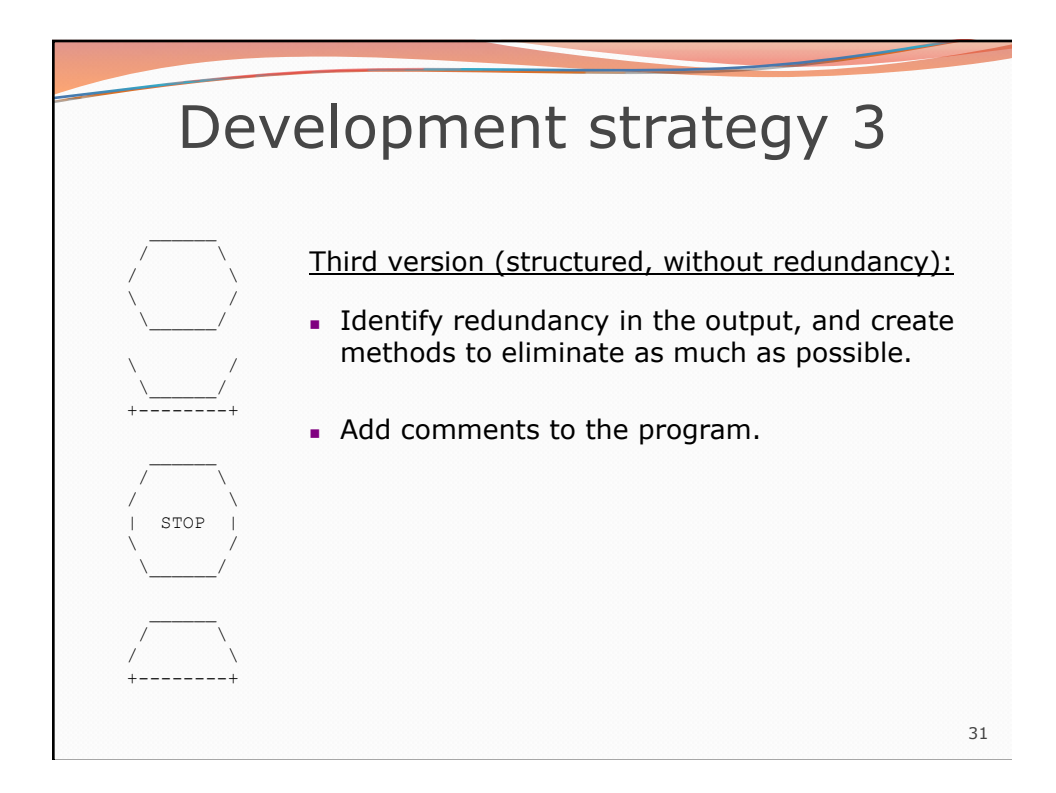

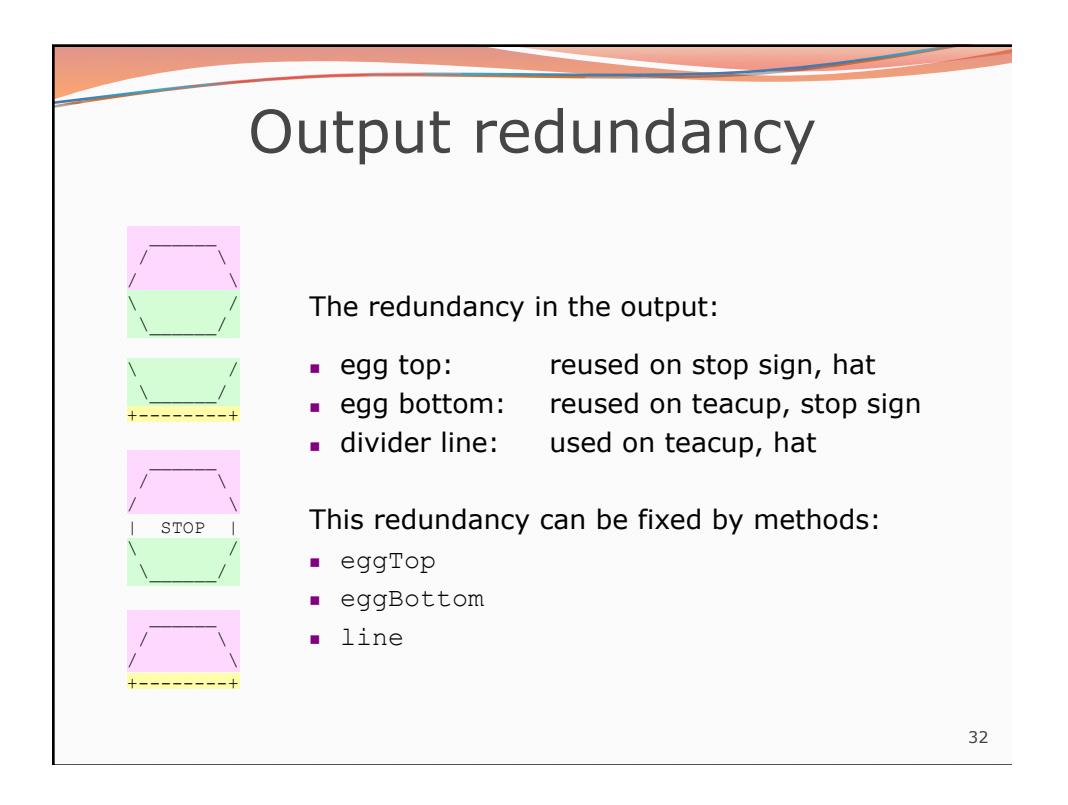

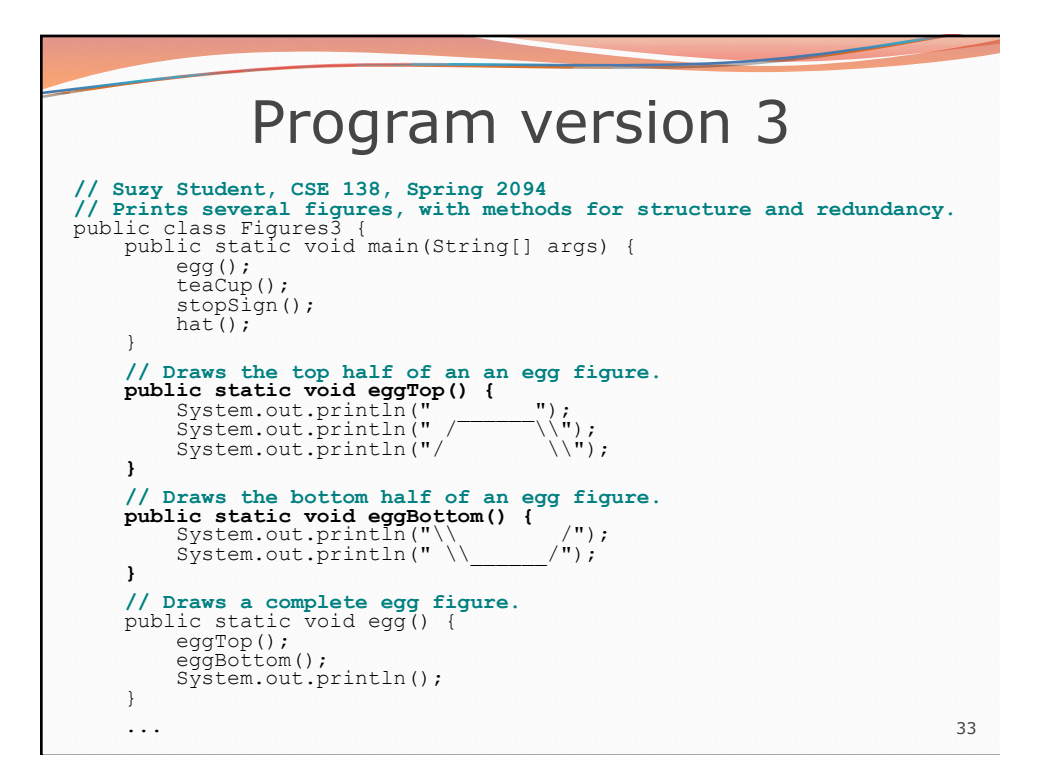

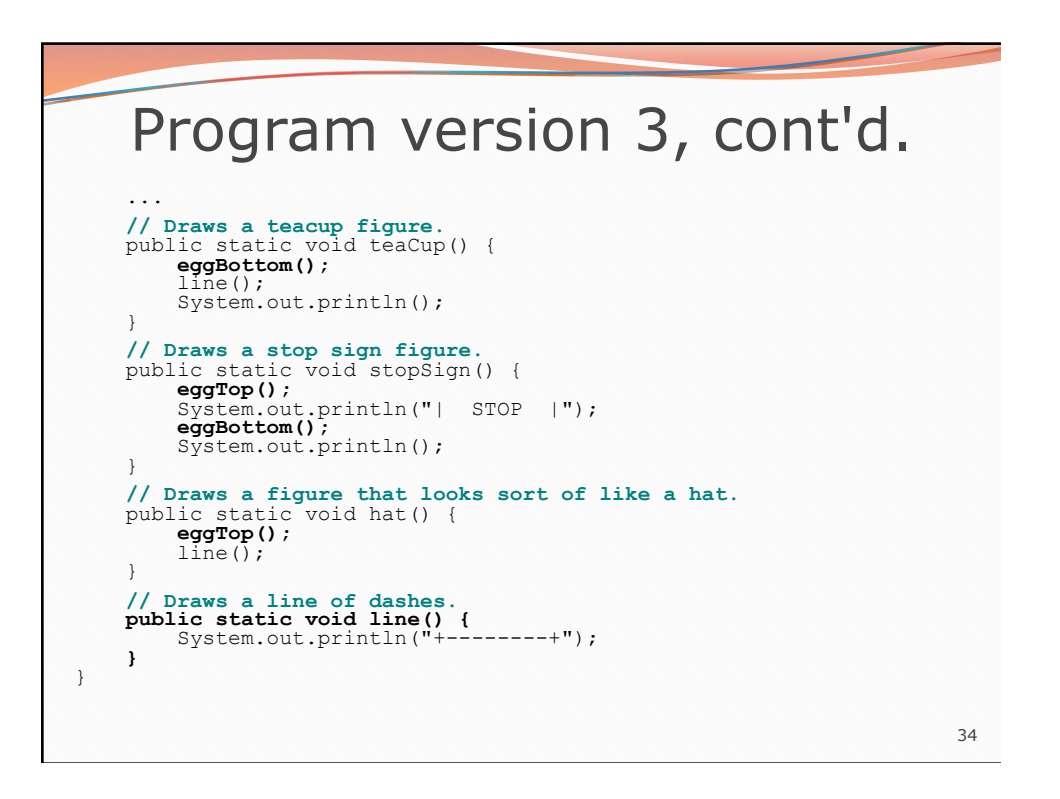

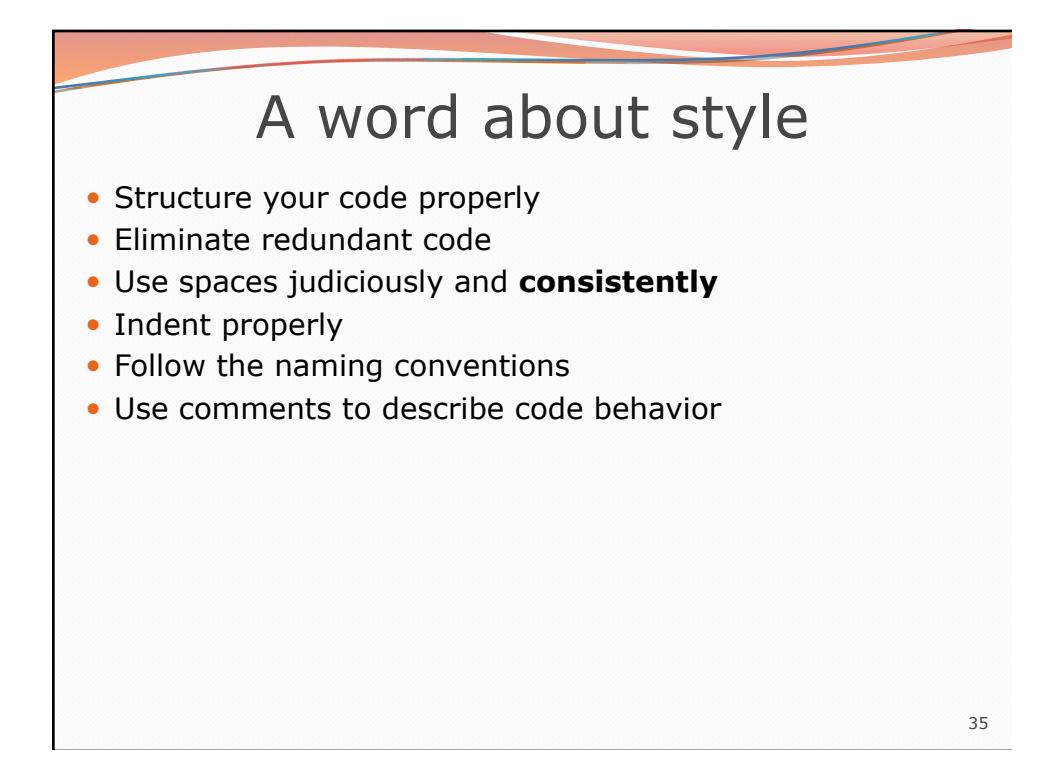

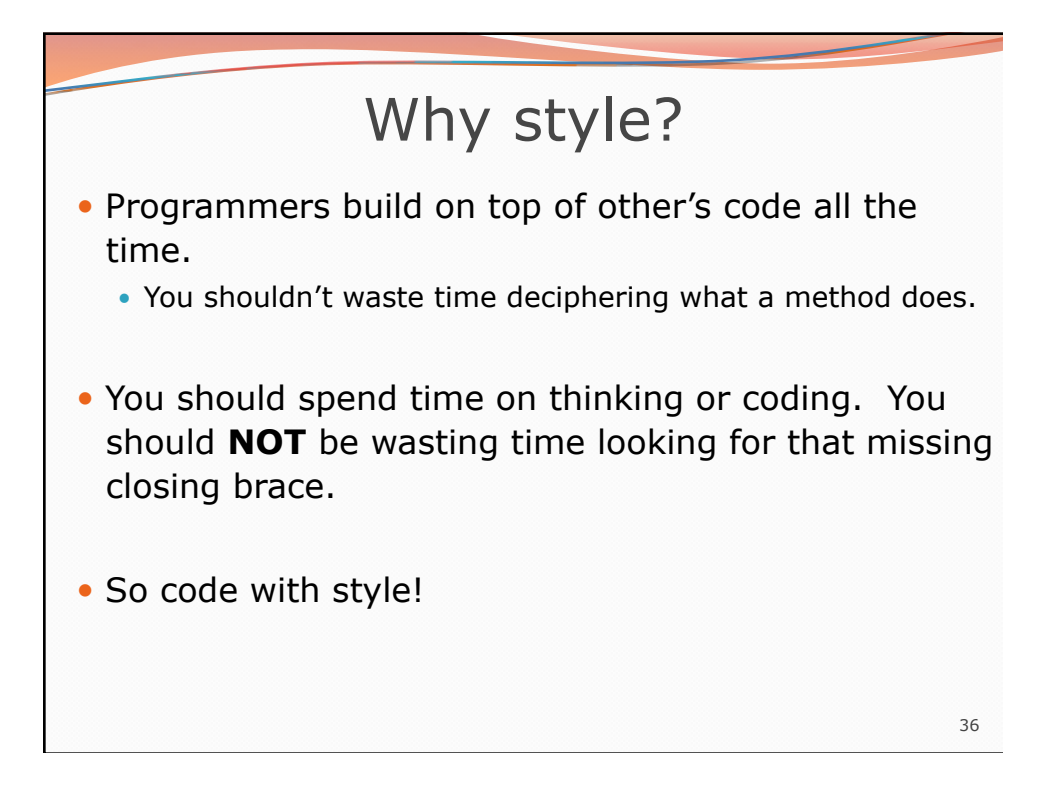